## SAP ABAP table DMS\_USER\_DEF01 {DMS: User-Specific Settings}

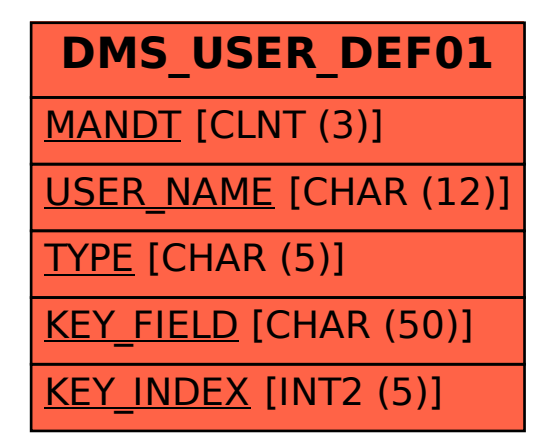